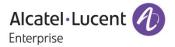

# Release Notes - Maintenance

OmniAccess Stellar AP1101, AP1221, AP1222, AP1231, AP1232, AP1251 AWOS Release 3.0.2.1065

The following is a list of issues that have been identified and corrected in this AWOS software release. This document is intended to be used as a pre-upgrade guide and does not replace the GA Release Notes which are created for every GA release of software.

# **Contents**

| Contents                                                       | . 2 |
|----------------------------------------------------------------|-----|
| Fixed Problem Reports Between Builds 3.0.2.38 and 3.0.2.1065   | . 3 |
| Fixed Problem Reports Between Builds 3.0.0.63 and 3.0.2.38     | . 3 |
| Fixed Problem Reports Between Builds 61 and 63                 | . 4 |
| Fixed Problem Reports Between Builds 57 and 61                 | . 4 |
| Open Problem Reports and Known Issues                          | . 5 |
| New Features Introduced - 3.0.2.40                             | . 5 |
| Release Guidelines - 3.0.2                                     | . 5 |
| Technical Support                                              | . 6 |
| Appendix A: Software Upgrade Instructions in WiFi Express Mode | . 7 |

# Fixed Problem Reports Between Builds 3.0.2.38 and 3.0.2.1065

| PR           | Description                                                                                                    |  |
|--------------|----------------------------------------------------------------------------------------------------|--|
| ALEISSUE-109 | <b>Summary:</b> When PVC role changes from one AP to another, there is no notification <b>Explanation:</b> Add logs when PVC role changed include performing the "update to PVC" action.                                                                                                    |  |
| ALEISSUE-127 | Summary: APs in 5Ghz band using same channel though Automatic channel configuration is enabled.  Explanation: Optimization on DRM module, especially when Country Code changed.                                                                                                    |  |
| ALEISSUE-134 | Summary: 5 Ghz band not broadcasting Explanation: Fixed one possible trap in DRM, which may cause this.                                                                                                    |  |
| ALEISSUE-138 | Summary: Allow space in SSID name Explanation: Create/Edit strings beginning with space and end with space will be deleted when finish saving this configuration; If there is multiple spaces in the middle of the strings, the length of SSID will include the length of those multiple spaces. |  |

## Fixed Problem Reports Between Builds 3.0.0.63 and 3.0.2.38

| PR           | Description                                                                                                    |
|--------------|----------------------------------------------------------------------------------------------------|
| ALEISSUE-133 | Summary: Client is taking few minutes to connect to the network. it is a PSK SSID.  Explanation: This issue was caused by the load balance algorithm. The algorithm is now been optimized to avoid getting into this situation. |
| ALEISSUE-130 | Summary: Duplicate APs in the cluster  Explanation: This issue was caused by the AP obtaining an incorrect mac address at the bootup. It is fixed in this release.                                                              |
| ALEISSUE-100 | Summary: AP-1101 running in express mode does not accept the class-B IP address as Group Management IP  Explanation: This was an AP GUI's problem and fixed in this release.                                                    |
| ALEISSUE-99  | Summary: Band Steering doesn't work on Express Mode Release 3.0.0.57  Explanation: This issue was caused by the load balance algorithm. The algorithm is now been updated to felicitate correct band-steering.                  |
| ALEISSUE-95  | Summary: Guest operator account security issues  Explanation: The fix blocks from users from altering guest operator's privileges from browser inspector.                                                                       |
| ALEISSUE-65  | Summary: ÖÄÅ characters are not supported  Explanation: These characters are now supported.                                                                                                    |

Page 3 of 8 AWOS — Release 3.0.2.1065

| ALEISSUE-82 | Summary: Config changes made are not updated when the OLD PVC comes up.               |  |
|-------------|---------------------------------------------------------------------------------------|--|
|             | <b>Explanation:</b> This is fixed by preventing an old PVC from overriding the config |  |
|             | done with new PVC after it comes back up                                              |  |

# Fixed Problem Reports Between Builds 61 and 63

| PR           | Description                                                                                                    |
|--------------|----------------------------------------------------------------------------------------------------|
| ALEISSUE-105 | Summary: Static channel assignment gets changed automatically Explanation: Channel assignment changes automatically even if the channel is set manually.                                                      |
| ALEISSUE-106 | Summary: Roaming not working when both 2.4 GHz & 5 GHz radio configured with or without 802.11r  Explanation: There were no synchronization messages sent to the new neighbor AP resulting in roaming failure |

# Fixed Problem Reports Between Builds 57 and 61

| PR           | Description                                                                                                    |
|--------------|----------------------------------------------------------------------------------------------------|
| None         | Summary: KRACK / WPA2 Key Reinstallation Vulnerabilities.  Explanation: Flaws in WPA2 key management may allow an attacker to decrypt, replay, and forge some frames on a WPA2 encrypted network. |
| ALEISSUE-101 | Summary: Apple AirPlay stopped working, after upgrades AP1101 to release 3.0.0.57 Explanation: Two clients on the same SSID and band were not able to communicate.                                |
| ALEISSUE-102 | Summary: 5 GHz band not broadcasting Explanation: Initial setup with 2.4GHz and 5GHz is OK. Overnight 5 GHz band disappears and only see 2.4GHz band can be seen.                                 |
| ALEISSUE-108 | Summary: Performance issue in 2.4G band.  Explanation: Wireless performance degrades over time, devices experience slow connection.                                                               |

## **Open Problem Reports and Known Issues**

| PR           | Description                                                                                  | Workaround                                                                                                    |  |
|--------------|----------------------------------------------------------------------------------------------|----------------------------------------------------------------------------------------------------|--|
| ALEISSUE-111 | Summary: EIRP for AP1251 in 3.0.0.60 code is always 10 dBm.                                  | This is a display issue only. It is planned for complete resolution in next release.                                 |  |
| ALEISSUE-139 | Summary: AP Throughput takes a dive                                                          | The network throughput not improved when background scanning disabled, It is planned for resolution in next release. |  |
| ALEISSUE-122 | <b>Summary:</b> Handheld scanners on 2.4Ghz don't roam properly on AP1101 cluster.           | This was planned to be solved in R3.0.3, and this has been solved in R3.0.3 build.                                   |  |
| ALEISSUE-110 | <b>Summary:</b> Client inactivity should be a configurable option                            | This was planned to be solved in R3.0.3, and this has been solved in R3.0.3 build.                                   |  |
| ALEISSUE-128 | Summary: L3 ACL does not work in the AP-1101 cluster.                                        | This was planned to be solved in R3.0.3, and this has been solved in R3.0.3 build.                                   |  |
| ALEISSUE-145 | Summary: AP name is not consistent throughout the web gui.                                   | This was planned to be solved in R3.0.3, and this has been solved in R3.0.3 build.                                   |  |
| ALEISSUE-88  | Summary: ACL for separate SSID                                                               | This was planned to be solved in R3.0.3, and this has been solved in R3.0.3 build.                                   |  |
| ALEISSUE-158 | SSUE-158 Summary: RSSI Threshold deassociation should not cause a deletion of client-context |                                                                                                    |  |
| ALEISSUE-160 | <b>Summary:</b> Manually set channels need to be respected by ACS                            | There is no known workaround at this time.                                                                           |  |
| ALEISSUE-164 | Summary: The output of "iwlist ath01 txpower" is incorrect on AP1101                         | There is no known workaround at this time.                                                                           |  |

## New Features Introduced - 3.0.2.40

There are no new features introduced in this release.

#### Release Guidelines - 3.0.2

- 1. The user needs to login onto the AP again when cluster ID has been changed.
- 2. Upgrading from 3.0.0.x to 3.0.2.x is supported. However, a 3.0.0.x backup configuration cannot be restored to an AP running 3.0.2.x.

#### Technical Support

Alcatel-Lucent technical support is committed to resolving our customer's technical issues in a timely manner. Customers with inquiries should contact us at:

| Region         | Phone Number                                    |
|----------------|-------------------------------------------------|
| North America  | 1-800-995-2696                                  |
| Latin America  | +1-877-919-9526                                 |
| European Union | +800 00200100 (Toll Free) or<br>+1(650)385-2193 |
| Asia Pacific   | +65 6240 8484                                   |

Email: ebg\_global\_supportcenter@alcatel-lucent.com

**Internet:** Customers with service agreements may open cases 24 hours a day via the support web page at: support.esd.alcatel-lucent.com.

Upon opening a case, customers will receive a case number and may review, update, or escalate support cases on-line. Please specify the severity level of the issue per the definitions below. For fastest resolution, please have telnet or dial-in access, hardware configuration—module type and revision by slot, software revision, and configuration file available for each switch.

- Severity 1 Production network is down resulting in critical impact on business—no workaround available.
- Severity 2 Segment or Ring is down or intermittent loss of connectivity across network.
- Severity 3 Network performance is slow or impaired—no loss of connectivity or data.
- Severity 4 Information or assistance on product feature, functionality, configuration, or installation.

enterprise.alcatel-lucent.com - Alcatel-Lucent and the Alcatel-Lucent Enterprise logo are trademarks of Alcatel-Lucent. To view other trademarks used by affiliated companies of ALE Holding, visit: enterprise.alcatel-lucent.com/trademarks. All other trademarks are the property of their respective owners. The information presented is subject to change without notice. Neither ALE Holding nor any of its affiliates assumes any responsibility for inaccuracies contained herein.

#### Appendix A: Software Upgrade Instructions in WiFi Express Mode

1. Login to AP using Administrator account with default password 'admin'.

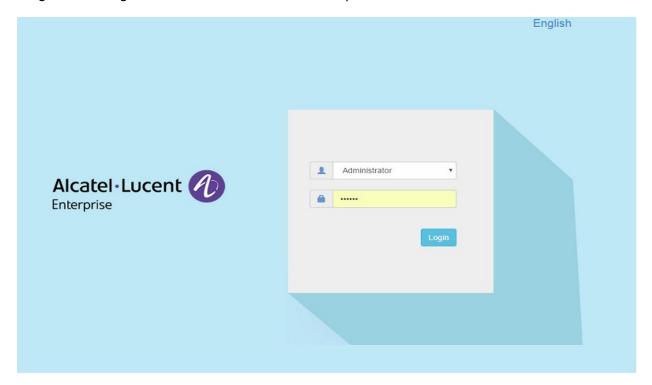

2. Click on the AP tab to open up the AP Configuration page.

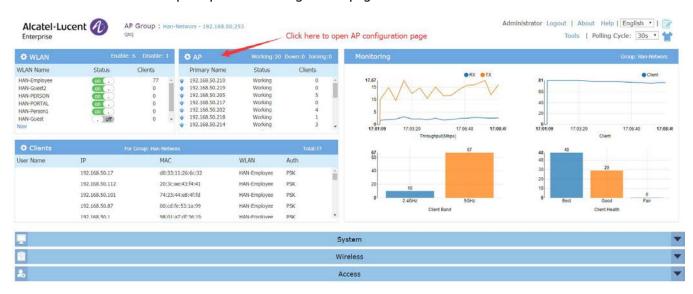

3. On AP Configuration Page, click Upgrade All Firmware.

Page 7 of 8 AWOS — Release 3.0.2.1065

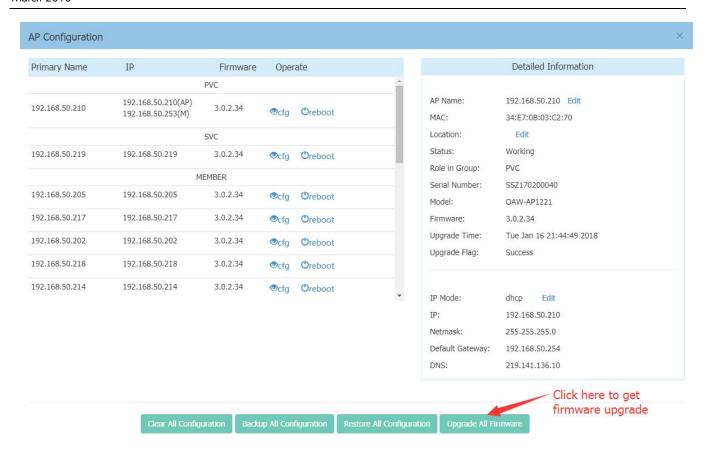

4. Select the firmware file and click Upload All, this will upgrade the firmware and reboot the AP.

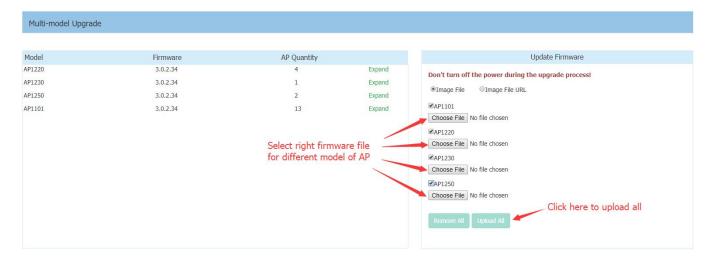

Page 8 of 8 AWOS — Release 3.0.2.1065